## **Processo de preparação do SIOP para utilização de SubUOs**

## **1. Processo**

Para utilizar a funcionalidade de cadastramento de propostas do PLOA utilizando SubUOs, é necessário realizar o seguinte processo.

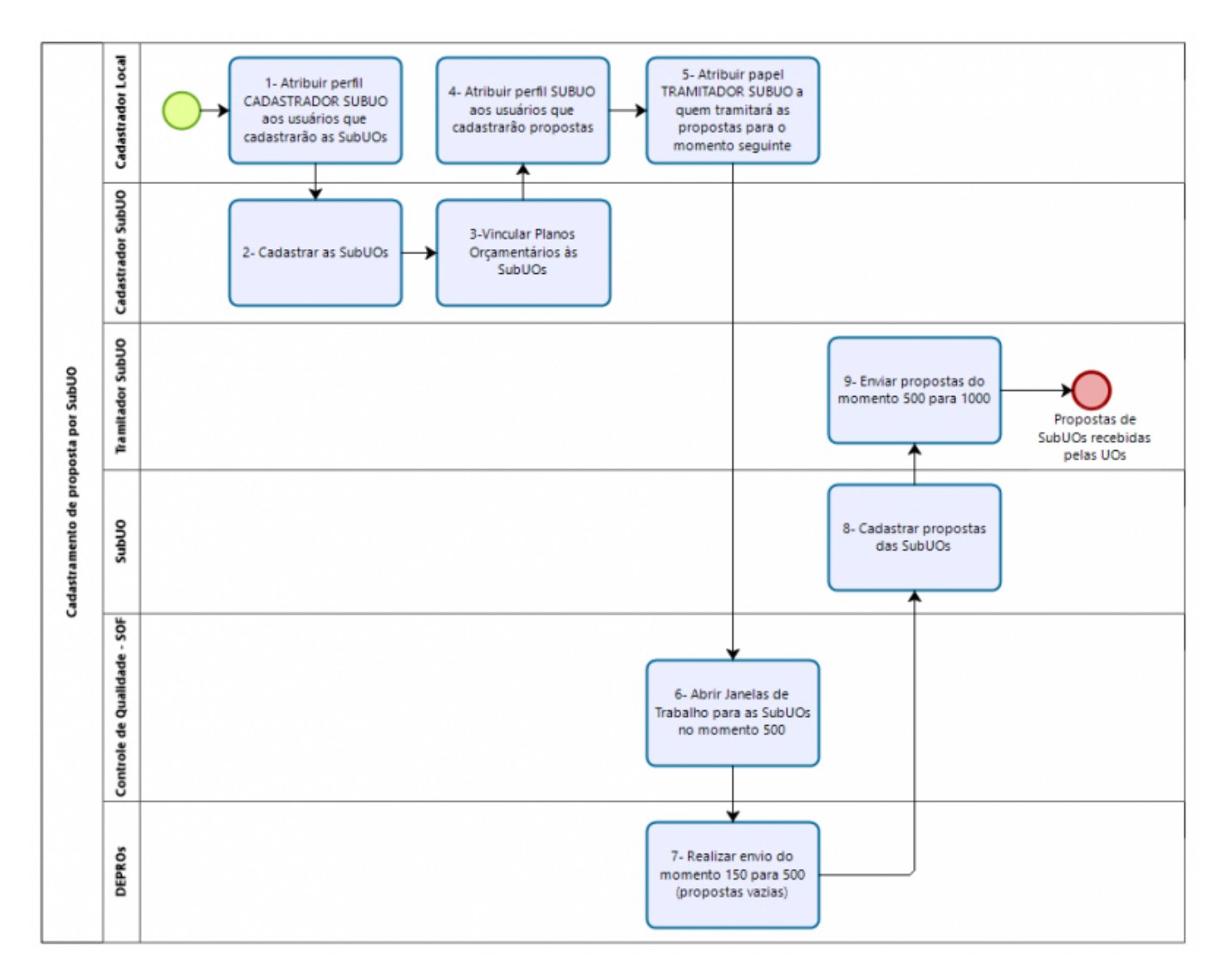

## **Descritivo do processo**

- Passo 1. **Cadastrador Local** atribui papel **Cadastrador SubUO** aos usuários que cadastrarão SubUOs;
- Passo 2. **Cadastrador SubUO** cadastra as SubUOs do órgão;
- Passo 3. **Cadastrador SubUO** vincula Planos Orçamentários às SubUOs;
- Passo 4. **Cadastrador Local** atribui perfil **SubUO** aos usuários que cadastrarão as propostas das SubUOs;
- Passo 5. **Cadastrador Local** atribui papel **Tramitador SubUO** aos usuários que enviarão as

propostas das SubUOs;

- Passo 6. **Controle de Qualidade SOF** abre janelas de trabalho para as **SubUOs** (momento 500);
- Passo 7. **Departamentos da SOF** realizam envio do momento 150 para 500 (propostas vazias);
- Passo 8. **Usuários com perfil SubUO** cadastram propostas das SubUOs;
- Passo 9. **Usuários com papel Tramitador SubUO** enviam propostas do momento 500 para o momento 1000.

## **2. Manuais para Órgãos Setoriais**

- Para obter maiores informações sobre o uso de SubUOs:
	- <https://www1.siop.planejamento.gov.br/siopdoc/doku.php/ploa:subuo>
- Para mais informações sobre como Cadastrar SubUOs: o [https://www1.siop.planejamento.gov.br/siopdoc/doku.php/ploa:subuo#cadastro\\_de\\_subuo](https://www1.siop.planejamento.gov.br/siopdoc/doku.php/ploa:subuo#cadastro_de_subuo)
- Para mais informações sobre como Vincular PO's às SubUOs:
	- [https://www1.siop.planejamento.gov.br/siopdoc/doku.php/ploa:subuo#vinculacao\\_de\\_sub](https://www1.siop.planejamento.gov.br/siopdoc/doku.php/ploa:subuo#vinculacao_de_subuo_s_com_po_s) uo s com po s
- Lista de Cadastradores Locais:
	- o [https://www1.siop.planejamento.gov.br/siopdoc/doku.php/controle\\_acesso:lista\\_cadastrad](https://www1.siop.planejamento.gov.br/siopdoc/doku.php/controle_acesso:lista_cadastradores_locais) [ores\\_locais](https://www1.siop.planejamento.gov.br/siopdoc/doku.php/controle_acesso:lista_cadastradores_locais)